**coordinamento di Andrea d Prisco**

# • **Anno nuovo, vita •••**

*( di RaffaelloDe Masi)*

Dall'editoriale di Paolo Nuti del numero di gennaio 1985: " Il primo microcomputer a portata di hobbista di cui ebbi notizia fu l'Altair, il cui progetto apparve sul numero di gennaio 1975 di Popular Electronics". Il microcomputer, a quell'epoca, ha già dieci anni di età e di progressi, a voler ben vedere, ne ha fatti non molti. Intendiamoci, l'Altair, benché venduto in qualche migliaio di esemplari, poteva essere utilizzato solo per qualche esercizio di programmazione in linguaggio macchina. E i due anni successivi ('76 e '77) sono ricchissimi di novità e di migliorie sul tema. Accanto al capostipite, compare subito l'IMSAI 8080, immediatamente giunto al successo, con una carriera alla Naomi, per essere comparso nel film "Wargames", splendido esempio di cosa è possibile far credere alle masse. E l'IMSAI, grazie alla improvvisa popolarità, ebbe un picco di vendite interessante; per un migliaio di dollari si poteva portare a casa un cassone delle dimensioni (ma solo quelle) di un minicomputer, per poi scoprire che quel che si vedeva nel film era lontano come la vetta dell'Everest, e che poteva essere interfacciato solo con periferiche dal prezzo catastrofico.

Ma il fatto fu sintomatico della "fame" degli utenti; e a questa fame diedero degno cibo una serie interminabile di case, nate dal nulla e presto ivi ritornate (stiamo parlando di una ventina abbondante di anni fa!). Ma accanto ad esse ecco comparire la Microsoft (che nello stesso '75 studia un BA-SIC per l'Altair e simili), la Commodore, la Digital Research (madre del dittatoriale CP/M) e la Apple.

Di Commodore e Apple si parlerà molto in seguito: le loro creature, il PET e l'Apple II, nate nell'7 avranno vita lunga (la seconda nel 1985 è ancora la macchina più venduta sul mercato). Essi sono di concezione così avanzata da sopravvivere ancora alla data delle riviste che stiamo illustrando. Ma la vera svolta la danno, da una parte, la riduzione dei prezzi della componentistica, dall'altra la comparsa di veri applicativi, come word processor (WordStar), spreadsheet (VisiCalc) e qualche timido database.

E' curioso rilevare che questo picco di qualità si ha nel giro di due o tre anni (nel 1978 tutto quanto descritto è già, bene o male, patrimonio del mercato) e occorre passare all'anno '81-'82 per vedere la nascita del PC IBM e delle macchinette tipo Spectrum e Commodore. Nuti, buon profeta, nello stesso editoriale, si augura che l'home computer sarà in avvenire "abbastanza grosso e sofisticato da essere realmente utile nelle applicazioni domestiche". Col senno di poi vediamo che la cosa si è avverata solo in parte, vista la parte preponderante che, nelle nostre case, i videogiochi occupano sui nostri personal; ma l'importante è che ci siano arrivati.

Ma è tempo di passare ai numeri della rivista da sfogliare. Eccovi qualche curiosità dei tempi andati, e qualche notizia più o meno interessante dell'aria che tirava allora.

### **A gennaio il raccolto è sempre modesto**

E lo sono anche le macchine provate sulla rivista. A proposito, miseria dei tempi, l'abbonamento viene offerto con in regalo una confezione con 3 (diconsi tre) minifloppy Dysan, ma bisogna pagare un sovrapprezzo di 3500 lire. Corrado prosegue la rubrica dei giochi (i soliti adventure e arcade; che volete, questo passa il convento. Ma Corrado, manco a dirlo, ne approfitta per proporci l'ennesima versio ne del suo adorato LIFE; che la falciuta signora se li porti tutti!). David A. Lien (guarda che nome!!!) pubblica il suo "Dizionario del BASIC", che resterà a lungo un best seller; lo possiedo ancora!. E, proprio per non contraddire le chiacchiere della premessa, Corrado, sempre lui, prova tre pacchetti che da soli trasformano il PC in una macchina da ufficio. I package, Delta, Open Access e Symphony, questi i nomi, hanno scopi diversi anche se (specialmente gli ultimi due) occupano aree sovente sovrapponibili. Il primo, prodotto dalla inglese CompSoft, è un potente e sofisticato sistema gestionale di archivi basati su una struttura transazionale. Dotato anche di un semplice editor incorporato e di un generatore automatico di report, può lavorare in modalità batch sugli archivi, che possono essere legati da otto livelli di transazioni diverse. Il secondo, realizzato dalla Software Products International, è un ponderoso ambiente integrato dotato di molteplici funzioni. Dovrebbe risiedere preferenzialmente su un disco rigido (allora si chiamavano Winchester, già, proprio come lo yellow boy!) e incorpora un db, uno spreadsheet, un buon wp, un generatore di business graphics, un programma di comunicazione e perfino una agenda-calendario. Punto forte dell'ambiente è la grafica, ben integrata in tutti i moduli, e una funzione di help, che permette di elencare tutti i comandi disponibili nel sottoambiente utilizzato.

Infine Symphony, grande novità della Lotus, che

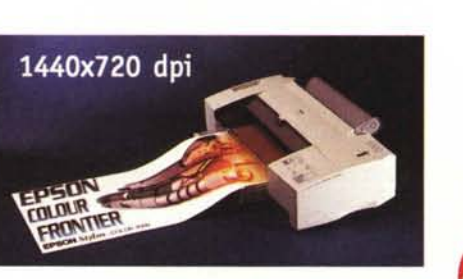

Stampa fino all'A2 pieno (area effettiva di stampa 410x577 mm), striscioni e moduli continui. Tecnologia di stampa Micro Piezo, nuovi inchiostri Quick-Dry (in 4 taniche separate a grande capacità), AcuPhoto Halftoning per migliorare le sfumature e la rispondenza tra i colori a monitor e quelli di stampa, driver per Windows e per Mac. A richiesta CoverPlus+, tre anni di garanzia a domicilio.

L'architetto e il designer possono stampare progetti e disegni esecutivi ma anche il rendering dei loro lavori. Il pittore e l'illustratore possono riprodurre facilmente le loro opere o stampare direttamente multipli digitali a tiratura controllata. Le agenzie di

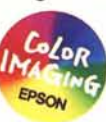

**EPSON StyLus Colar 3000. ALtissima**

**definizione, altissima flessibilità.**

pubblicità ed i grafici hanno dai layout alle prove colore, anche dei poster, già sulla scrivania. Il circolo aziendale ha gli striscioni a colori

per la cena annuale. E tutti hanno finalmente a disposizione una stampante veramente unica, che sa dare come nessun'altra emozioni veramente grandi a qualunque lavoro.

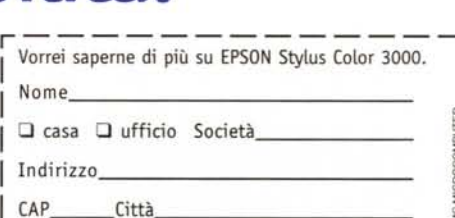

 $\vec{a}$  **ricevere** ulteriori comunicazioni, barrare la casella

*Spedire a: EPSONItalia SpA - 20099 Sesta S. Giovanni (MI) V.le F.UiCasiraghi* 427, *a inviare via/ox allo 02/2440750.*

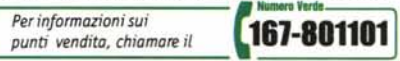

**EPSON®**

*In Internet: [www.epson.it](http://www.epson.it)*

#### **ImmaginEmozione Vieni a trovara allo SMAU Pad. 11 Stand F16/H09**

# $\blacksquare$   $\blacksquare$   $\blacksquare$   $\blacksquare$

#### **IO** anni di microcompute

Il primo microcomputer alla portata di hobbita di circho in strata di melakuka di circho in FAIns Ji FAIns Ji Fainty (161 minimizary alla proportation in the strate in the primo model for the strate in the strate in the f

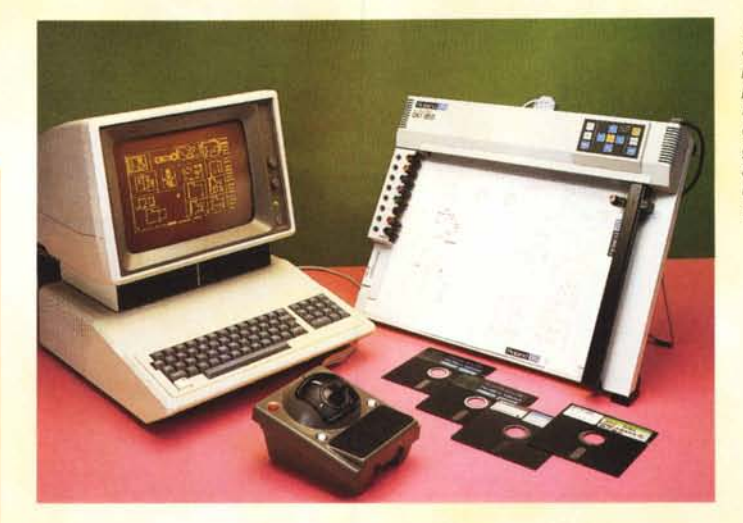

*Uno strano joystick non per giocare ma per disegnare con programmi CAD.* A *dimostrazione del fatto che non era affatto un gioco, veniva offerto ad un prezzo al pubbli*co *superiore ai quattro milioni (del/985!!.*

godrà di vita abbastanza lunga. Le funzioni sono abbastanza simili a quelle del package precedente, ma l'ambiente è un po' più amichevole; notevole la qualità dello spreadsheet, stretto parente deIl'1-2-3, anche se, ovviamente, siamo lontani anni luce dalle capacità di quelli odierni.

Marco Marinacci, che non aveva più messo penna su carta, per le prove, da diverso tempo, riappare con un articolo su uno strano Robo 1500, una specie di marchingegno diabolico per disegnare su uno schermo di Apple Il attraverso uno strano joystick. La periferica è non semplice da maneggiare e il software obbliga a strani e tortuosi giri per raggiungere il risultato, ma l'output, specie su plotter, raggiunge livelli accettabili e, sovente, gradevoli. Il prezzo è terrificante;oltre quattro milioni, che divengono sei se si aggiunge il modulo per la gestione del plotter e il Titan Accelerator, scheda acceleratrice (si fa per dire!) a 3. 6 MHz dotata di processare 65c02.

E Sinclair lancia lo Spectrum Plus, che di Plus ha ben poco, se si esclude il contenitore, chiaramente ispirato al OL, e la tastiera, una vera OWERTY che però conserva la criptica gestione dei comandi BA-SIC del predeces-

*Anche lo Spectrum di Sinclair ha avuto un pesante "restyling" nel corso della sua vita. fccolo in versione Plus, aggiornato poco dopo l'awento del più moderno OL.*

sore. Meglio l'MSX Spectravideo SVI 728, poco costoso e con più o meno le funzioni dei soliti home computer formato tavoletta che hanno affollato i numeri passati. E' dotato di una tastiera comoda ed ergonomica, e costa cinque biglietti da centomila. Più originale e sicuramente interessante è il Canon X-O7, vero predecessore degli odierni palmtop; sta in una mano (così che l'altra può essere usata per toccare i tasti), impiega una doppia CPU (un c10ne dello Z80 e un T6834), un video a cristalli liquidi da quattro righe, con funzioni anche grafiche, e una abbondanza di interfacce verso l'esterno. Diverse le caratteristiche originali, quali la possibilità, inusitata su questo tipo di macchine, di definire un'area di RAM come disco virtuale, un accoppiatore ottico che permette una adeguata comunicazione di periferiche nell'ambito di 5 metri, la presenza di un lettore di schede (dette Utility Card, che possono essere riscrivibili o gestibili come ROM), un orologio interno sempre in funzione (in un'epoca in cui il PC IBM chiedeva, ogni volta, all'accensione, di inserire data e ora), la presenza di numerose periferiche dedicate. Il prezzo è eccellente, data la qualità della macchina; il solito mezzo milione.

Niente di particolarmente interessante, invece, nella prova del Siprel Personal Kid 6400, un perfetto clone dell'Appie Il, che ha come caratteristiche peculiari la presenza di un Winchester da 10 MB, un tastierino numerico, la presenza delle minuscole e delle ottanta colonne, e un design accattivante. Sparirà rapidamente senza lasciare traccia. Altrettanto sparita nel nulla è la Juki 3200, una macchina da scrivere elettrica, capace di funzionare anche come stampante, che tenta di resuscitare il mito del bello scrivere sulla carta intestata, magari di carta d'Amalfi. E poi un articolo chilometrico di Francesco Petroni sulla grafica, AdP che

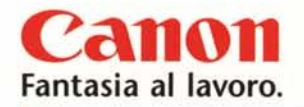

# Stampa o fotografia?

Canon

BIC-250

**STAMPANTI BUBBLE JET. CREATE DA CANON** PER I SUPER-FANATICI DELLA QUALITA' FOTOGRAFICA.

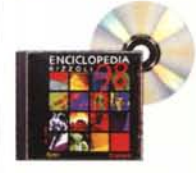

COMPRESO **NEL PREZZO Con le stampanti 8JC Canon\*** il eD-ROM dell'Enciclopedia **98 di Riz.zoli ew Media. Fino al 31 Dicembre 1997.**

Immagini così belle da sembrare fotografie: è il "fotorealismo" delle stampanti Canon, Facili, veloci, affidabili e in tanti modelli, in grado di

stampare in tutti i formati, fino all'A2. E, con le testine opzionali, alcuni modelli si trasformano addirittura in scanner. D'altronde, quando si ha alle spalle una storia ed una tecnologia come quelle di Canon, non potrebbe

essere diverso. Con le stampanti Canon, la vostra fantasia volerà verso nuovi orizzonti. E il vostro computer potrà contare su un risultato di stampa "fotografico"così perfetto da superare ogni immaginazione,

Canon Italia: [hup://www.canon.it](http://hup://www.canon.it) - Pronto Canon: 02/82492000 - Fax: 02/82484604

Stampanti Bubble Jet

/

*I*

*I*

**CCP POSITIONING** 

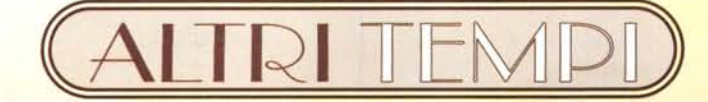

ci intrattiene sul modello reticolare dei dati, De Masi che ci somministra la dose mensile di cineserie sul Forth, Andrea che plotta allegramente con il C64, Roberto Angeletti che ci presenta ANNA. un linguaggio di animazione per Apple Il e tavoletta MC. Per i patiti del gioco, ecco nelle rubriche un programma di scopone e uno per la realizzazione di sistemi di giocata a prova d'errore; mentre i più *Eccolo qui, probabilmente, il padre di tutti* i *'palmtop", oggi tanto di moda. E' il Canon X-07, con display grafico, tastiera qwerty e, addirittura!, interfaccia opzionaie a raggi infrarossi. Non ci crederete, ma il Canon X-O*7 *era un piccolo mostro bi-proces-*

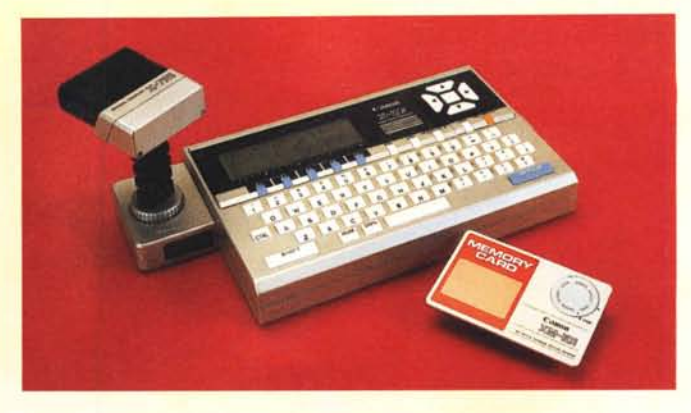

*sore: come vedete l'alta tecnologia era di casa già nel lontano* 1985.

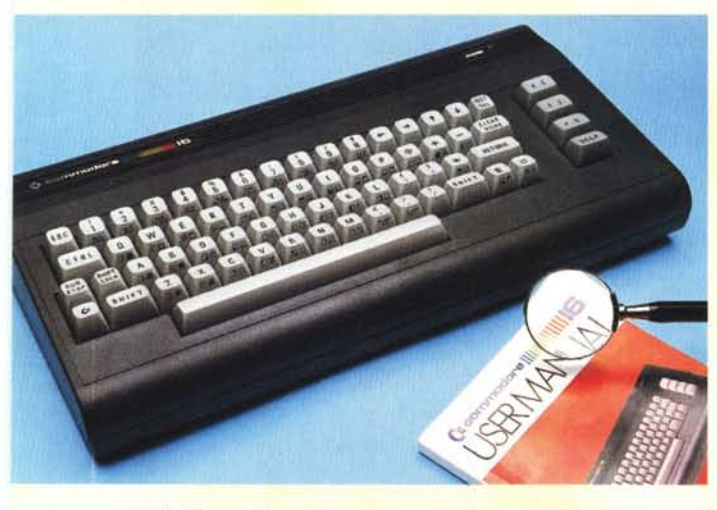

*La Commodore ci riprova, proponendo un nuovo "home computer" via di mezzo tra gli inossidabili Vic-20 e C-64. Ebbe vita breve, come il suo fratello maggiore denominato Plus 4.*

secchioni avranno il loro daffare per ricopiare i listati dedicati allo studio di funzioni e alla soluzione di equazioni parametriche.

## **Arriva L'Apricot, una nova durata poco**

Il numero di febbraio offre subito un interessantissimo articolo (val la pena di leggerlo ancora oggi, per la sua attualità) su Afrodite, l'ambiente di previsione del tempo della RAI, con tanto di foto dell'allora divo Bernacca e di Guido Caroselli. Le prove si aprono con una mezza novità: il Commodore C16, tentativo mal riuscito di creare un ibrido tra il Vic e il C64, ma saltiamo subito due pagine per approdare al test di una macchina di altissima qualità, e che ha avuto solo la sfortuna di essere nata al momento e nel posto sbagliato.

Si tratta del bellissimo Apricot F1 prodotto dalla ACT; macchina professionale di basso costo (meno di mille sterline, allora circa tre milioni), dotata di un 8086 a 16 bit e di sistema operativo MS/DOS, è fornita già con un notevole corredo di software applicativo e di linguaggi di

grande interesse. Adotta del fratello maggiore (di cui già abbiamo parlato su queste pagine) la tecnologia di comunicazione a raggi infrarossi, qui con una implementazione di tutto rispetto per quanto attiene alla affidabilità; tanto per strafare, i collegamenti possono essere anche eseguiti tradizionalmente attraverso cavi, ma questi non sono di vii metallo, ma dotati di fibre ottiche. Ovviamente c'è un piccolo rovescio della medaglia; la tastiera è alimentata da batterie a stilo che hanno, come al solito, il difetto di abbandonare l'utente nel bel meglio del lavoro. Il sistema si presenta ben organizzato anche dal punto di vista del sistema operativo; accanto alle funzioni specifiche del DOS compaiono una serie di utility proprietarie, quali una calcolatrice e una

agenda in linea, un reminder automatico, un sistema di blocco della tastiera. Altra opzione interessante del SO è la cosiddetta ACTivity (le prime tre cifre sono l'acronimo del produttore) che offre, sullo schermo, gli applicativi in forma di iconette da raggiungere attraverso le frecce cursore (un po', per intenderci, come la tavolozza di Eudora Pro); ogni

icona può accoglierne altre e così via, simulando, ovviamente molto più rozzamente, quella che è la nuovissima interfaccia Apple, o, se vogliamo, il GEM e il di là da venire SO Windows.

La macchina è accompagnata da un monitor dotato di tubo Trinitron, nella versione a colori, e l'assemblaggio è curatissimo. Il software applicativo è rappresentato da un wp (SuperWriter), uno spreadsheet (SuperCalc) e un programma di pianificazione (SuperPlanner). La grafica eredita GSX, una applicazione di disegno già patrimonio della precedente macchina.

Apricot, nonostante le qualità indiscutibili e l'eccellente fattura, non ebbe mai fortuna (ricordiamo che ACT produceva un altrettanto avveniristico portatile). Probabilmente si portava appresso la fama del capostipite, che, nel moment del boom IBM MS/DOS, tentò la carta (meglio dire il bluff) del sistema operativo proprietario. Sopravvisse attraverso un lungo declino, trasformando sempre più le sue preziose macchine in sempre più convenzionali cloni MS/DOS

Dato l'elevato interesse del pacchetto, vero punto di riferimento dell'epoca, Corrado sviluppa una prova estesa di Symphony, già illustrato nel numero precedente. Il pacchetto è quello che è, e la prova, lunga ben sette pagine e ricca di foto, non può rendere giustizia alla qualità di questo sofisticato ambiente (certo

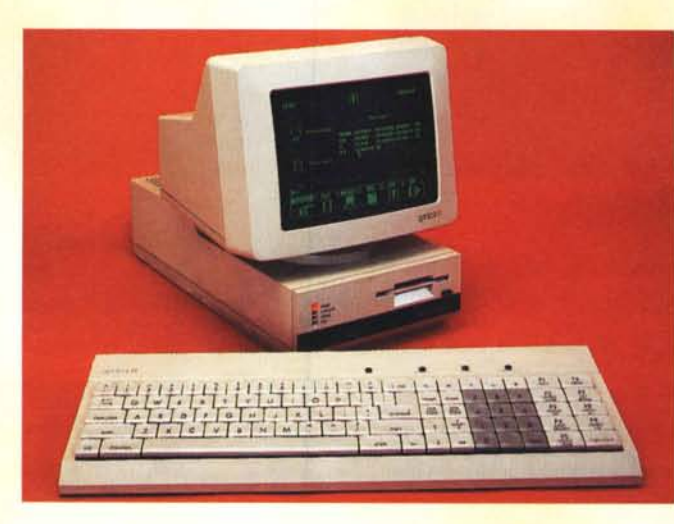

*Ecco un altro 'caro estinto'. L'Apricot Fl era un prodotto tecnologicamente avanzato per quei tempi, offerto ad un prezzo di vendita molto invitante: meno di tre milioni (oltre l'IVA). La tastiera era "col-legata' all'unità base via raggi infrarossi. Se c'erano problemi di comprensione tra le due parti* SI *poteva sempre ricorrere in extremis all'allegato cavo a fibre ottiche. Occhio, in entrambi* i *casi, <sup>a</sup> non consumare tutta l'energia fornita dalle quattro pile stilo di alimentazione della tastiera, pena l'interruzione forzata dell'uso del computer.* Mi si *conceda l'espressione: cose da pazzi* I*(firmato adp).*

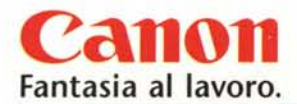

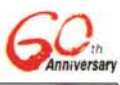

CCP POSITIONING

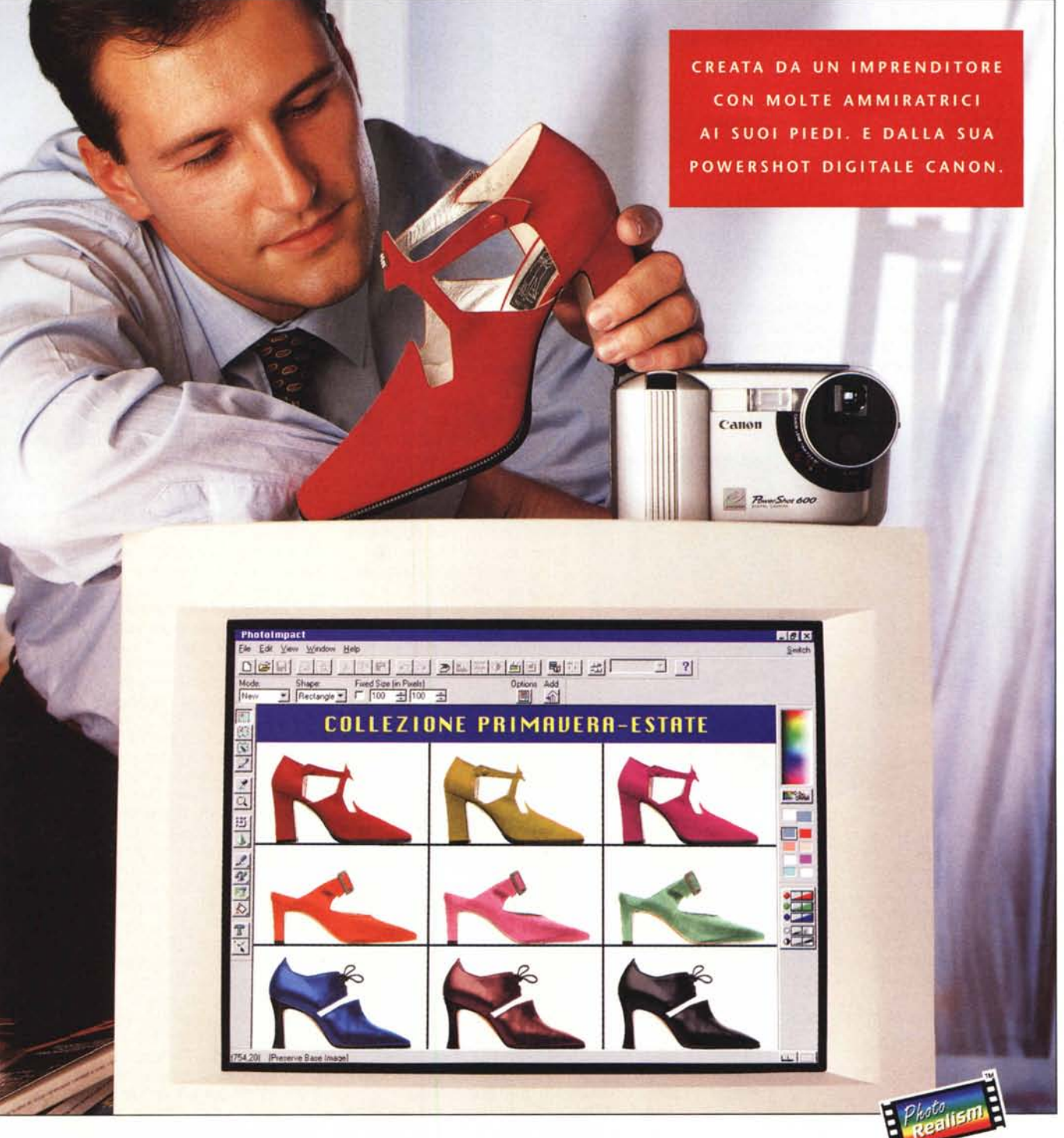

La grande tradizione fotografica Canon oggi apre nuovi universi alla vostra fantasia. Con l'innovativa tecnologia delle PowerShot Canon, le macchine fotografiche diventano l'occhio digitale del computer, con il quale si integrano perfettamente. Le PowerShot

r

Canon, grazie ad uno straordinario sensore ottico, consentono di ottenere immagini ad altissima definizione e di vederle direttamente a PC, con la possibilità di elaborarle o inserirle in documenti. Inoltre Canon vi offre una dotazione completa "pronta per

l'uso"; memoria, fiash, batterie, cavi di collegamento e uno speciale software per l'elaborazione delle immagini. Se poi volete rendere le vostre foto ancora più realistiche, stampatele con il "fotorealismo" di una stampante Canon.

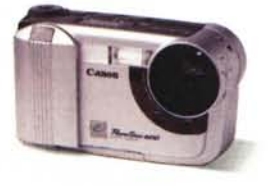

Canon Italia: <http://www.canon.iL> - E-mai!: [mu1timedia@canon.it](mailto:mu1timedia@canon.it) . Pronto Canon: 02/82492000· Fax: 02/82484604

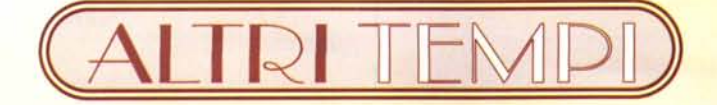

non alla portata del dilettante, non fosse altro per il costo, di circa un milione e mezzo). A far da contraltare, pur nel suo piccolo, segue una prova di Melbourne Draw, un modesto ambiente grafico per Spectrum, e Handic, un discreto spreadsheet per Commodore 64. Le rubriche offrono come al solito elucubrazioni cervellotiche, con tanto di teoria della simulazione, algoritmi di ordinamento, adventure chilometriche e l'ennesimo progetto di gestione del CC (addirittura Vittorio Ciacci, di Firenze propone un miniwp per scrivere in verticale; chissà poi a che ser*fccolo qui, il "bello incantato nel bosco", I pochi fortunati,* si *fa per dire, acquirenti di quest'oggetto (pagato all'epoca più di un milione compresa l'IVA) di li a poco l'avrebbero certamente buttato nel secchia dell'immondizia. Non era compatibile con alcunché, probabilmente nemmeno con se stesso ... Scherzi a parte, il prode Plus* 4 *incorporava*

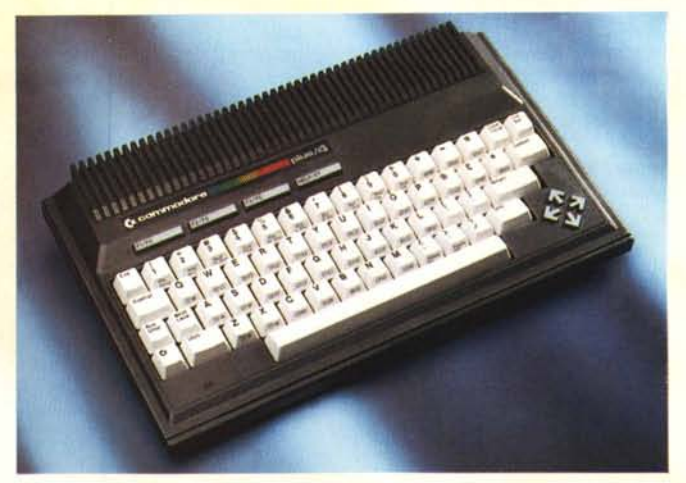

*ben* 4 *programmi su ROM. Un word processar, uno spreadsheet, un database e un 'utility per generare istogrammi. Il tutto su uno schermo a caratteri da 40 colonne per* 25 *righe.*

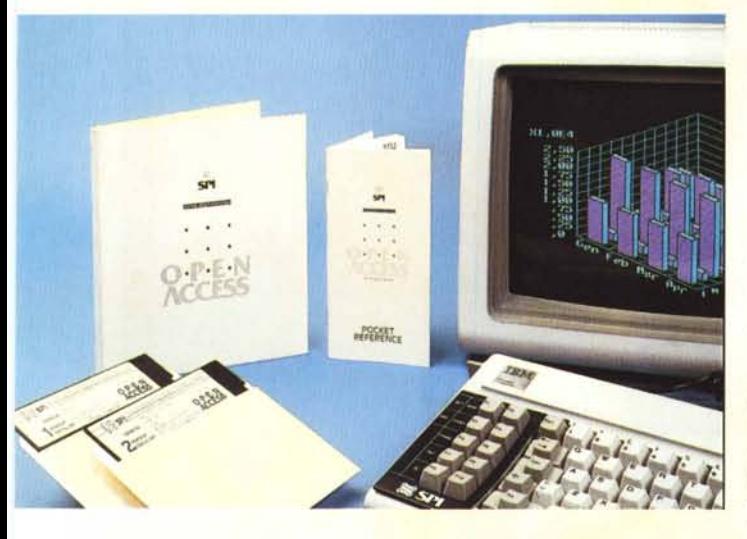

*A metà degli anni Ottanta andavano molto di moda gli ambienti integrati. Un unico programmone in grado di trasformarsi ora in word processar, ora in database, ora in spreadsheet a seconda delle necessità, Open Access offriva in più un modulo di comunicazione e, nientepopodimeno che ... un'agenda-calendario gestore di appuntamenti. In altre parole: "il capostipite di tutti gli offices",*

vel); e Filippo Baccani, di Falconara Marittima, presenta un corso di dattilografia con un listato che, solo per copiarlo, si diviene già dattilografi perfetti.

## **E Commodore ci** . **riprova**

E a marzo, ecco un'altra macchina "alternativa " di CBM, il PLUS 4, ma prima ci preme dare notizia che Osborne, sparito dalla circolazione, si rifà vivo con una nuova società nata faticosamente dalle ceneri di quelle vecchie. Leo Sorge prova, come dicevamo, il Cplus/4, che si presenta come una macchina apparentemente fatta in fretta, magari con i pezzi avanzati sul banco di lavoro. Incompatibile con il software del C64 (in un momento in cui il software stesso sta mostrando come possa farla da padrone). con velleità professionali sempre esaltate e mai dimostrate, andrà ad ingrossare il cimitero degli elefanti dell'informatica, senza rimpianti per nessuno.

Offre uno spunto curioso la interfaccia Midi per C64 e Spectrum offerta dalla Siel. Oggi di interfacce di tal tipo ce ne sono di qualità più che professionale ma allora erano piante di fragole fiorite in gennaio (lo stesso Corrado ammette che l'argomento è forse inusuale ma decisamente molto interessante). Ma il vero punto di forza del numero è la prova completa di Open Access, di SPI, un ambiente integrato raffinatissimo, costoso (due milioncini). ma destinato a gestioni di ufficio raffinate e potenti. Non meravigli che tutto l'ambiente, comprendente, lo ricordiamo di nuovo, spreadsheet, database, wp, grafica, pac-

chetto di comunicazione, utility, sia compreso su due dischi da 5" (senza alcuna compressione - allora zip era una chiusura lampo); chi scriveva programmi aveva il collo appoggiato sul ceppo della gestione della memoria e i trenta o quaranta dischetti di Office di oggi, oltre tutto compressi, sarebbero stati pura follia.

In mancanza di package (ne saranno sviluppati, anche successivamente, ben pochi) ecco una prova dei quattro programmi in dotazione al OL; ricordiamo che si tratta di Ouill, un discreto word processor che, ricordo, utilizzavo anche per scrivere gli articoli della rivista; Abacus, uno spreadsheet Visicalc-like sorprendentemente veloce; Easel, un elaboratore di grafica commerciale che oggi farebbe sorridere; e Archive, forse il package più originale dei quattro, dotato di un linguaggio di programmazione sorprendentemente avanzato. Giusto per cambiare argomento, ecco un sintetizzatore vocale per Spectrum, basato sugli allofoni, cosa che fa superare i problemi legati alla pronuncia delle diverse lingue. E ancora la prova di PaintStar per Apple Il, un package di grafica bitmap per Appie Il, con tanto di progettino accluso per adattare un qualsiasi joystick alla porta dell'Apple. Saltando a piè pari una ventina di pagine passiamo a un programma che permette la datazione automatica dei file Apple (ammesso che l'utente abbia la pazienza, ogni volta, di battere all'accensione quella giusta, o che la macchina sia dotata di schedina orologio). a uno che converte una stringa in una funzione e la calcola (pensate un po'!); e, ancora, per VIC 20, un pacchetto che insegna gli accordi per la chitarra, permette di giocare (con tanta immaginazione) a bowling, e ci avvia in un altro arcade dei mille che affollano l'universo del bit (cinque o seicento righe da ricopiare, tanto dopo c'è il ricovero in clinica psichiatrica; e pensare che c'era gente che lo faceva veramente e poi ci scriveva proponendo migliorie!). Per Spectrum ecco una rubrichetta telefonica, l'implementazione dell'ON ERROR GOTO, e della funzione IN-STRING, e per TI/99 un'altra scopa e una avventura al Casino di Montecarlo.

Ecco, siamo alla fine, e come al solito qualche curiosità pescata nelle pubblicità e nella rubrica compra-vendita. Un signore di S. Daniele del Friuli vende, tra le altre cose una "lavagna pneumatica" (confesso di ignorare crassamente cosa sia!). un anonimo vende un traduttore simultaneo con mille vocaboli a lire 200.000 (oggi escono nei fustini del detersivo). un altro vende Totocalcio ad Altissima Velocità, un altro offre pacchetti per la risoluzione dei casi più difficili (sembra la pubblicità di un chiromante). un altro ancora svende la sua enciclopedia di BASIC faticosamente raccolta fascicolo a fascicolo. Ma la più curiosa è di un lettore che "causa sport" vende il suo VIC 20; e un altro, causa espatrio (chissà dove sarà adesso, e se ci legge ancora!), vende tutte le sue macchine informatiche. Basta così; a risentirci!

**C:SS** 

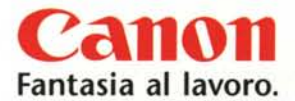

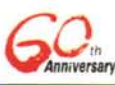

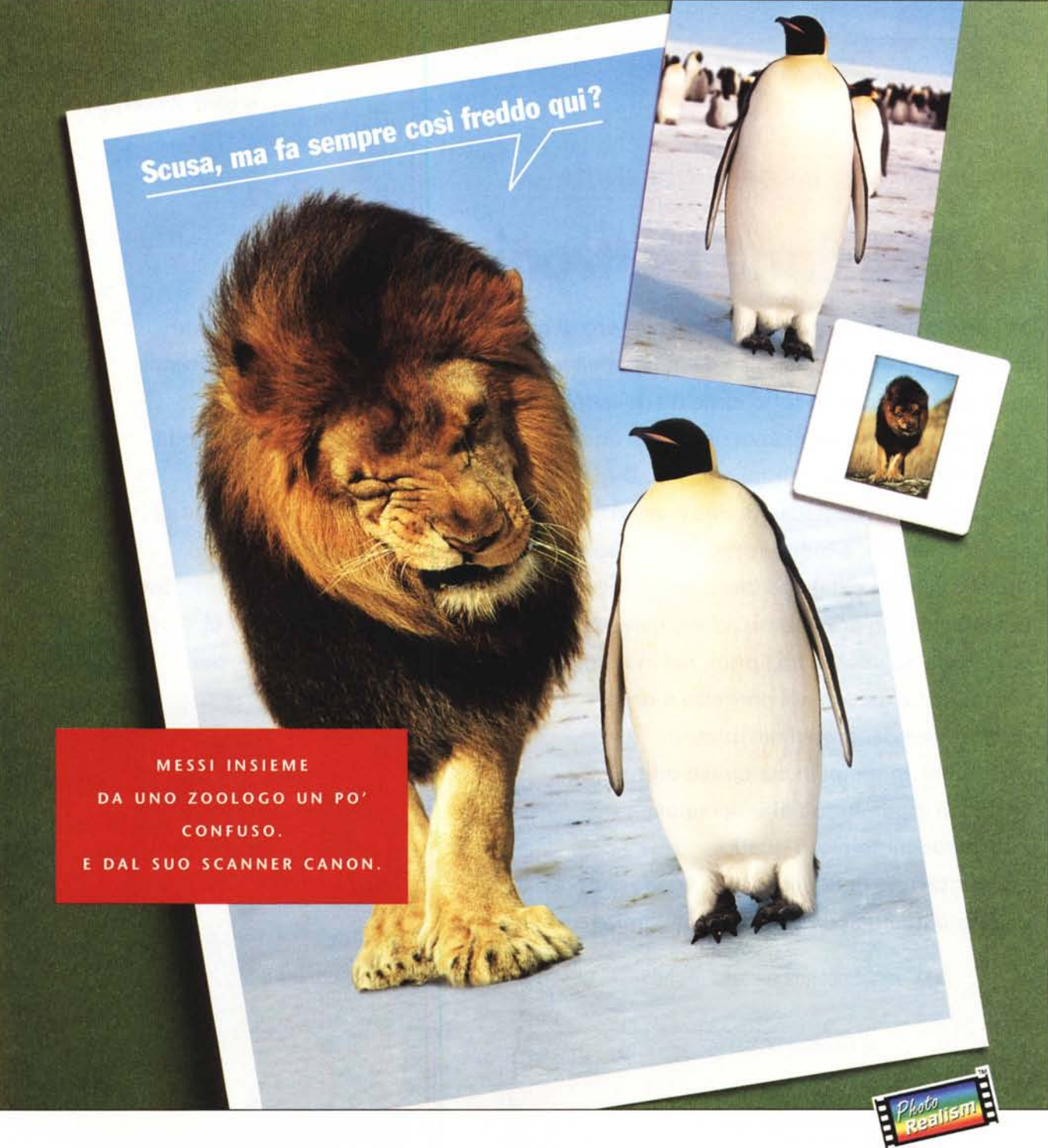

Quando una grande tecnologia si unisce alla vostra fantasia, tutto

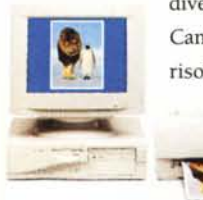

diventa facile e possibile. Come con gli scanner a colori Canon, dal design compatto e dalla straordinaria risoluzione ottica. Consentono di scansire velocemente e con un unico passaggio qualunque tipo di immagine: foto,

stampati e diapositive. Che si tratti di

lavoro o divertimento, gli scanner Canon sono la soluzione più creativa e conveniente. E i risultati sono sempre straordinari, specialmente

se stampati con il "fotorealismo" di una stampante Canon. Perciò non stupitevi se vi sembrerà normalissimo che un leone chiacchieri amabilmente con un pinguino al Polo Sud.

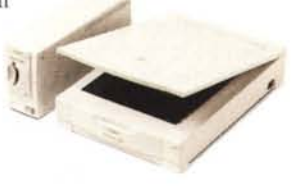

Canon Italia: <http://www.canon.it> - E-mai!: [muitimedia@canon.it](mailto:muitimedia@canon.it) - Pronto Canon: 02/82492000 - Fax: 02/82484604 **SMAU . PADIGLIONE** 9/2 - **STANO 812**

Scanner CanoScan